#### КАЗАКСТАН РЕСПУБЛИКАСЫНЫҢ ДЕНСАУЛЫҚ САҚТАУ ЖӘНЕ ӘЛЕУМЕТТІК ДАМУ МИНИСТРЛІГІ МИНИСТЕРСТВО ЗДРАВООХРАНЕНИЯ И СОЦИАЛЬНОГО РАЗВИТИЯ РЕСПУБЛИКИ КАЗАХСТАН

КОСТАНАЙ МЕДИЦИНАЛЫҚ КОЛЛЕДЖІ КОСТАНАЙСКИЙ МЕДИЦИНСКИЙ КОЛЛЕДЖ

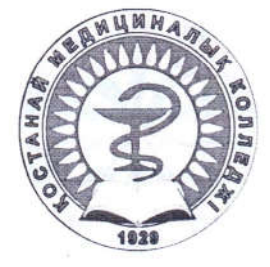

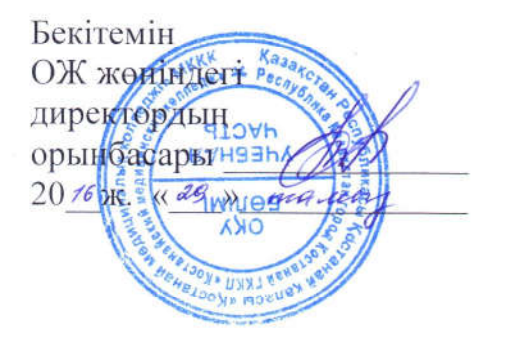

# СТУДЕНТТЕР ҮШІН ПӘН БОЙЫНША ОҚУ ЖҰМЫС БАҒДАРЛАМАСЫ (СИЛЛАБУС)

## УЧЕБНАЯ ПРОГРАММА ДИСЦИПЛИНЫ ДЛЯ СТУДЕНТОВ (СИЛЛАБУС)

пән:

«Кәсіби қызметтегі ақпараттық технологиялар» ДИСЦИПЛИНА: «Информационные технологии в профессиональной деятельности»

МАМАНДЫК  $0306000 -$ «Фармация» **СПЕЦИАЛЬНОСТЬ** 0306000 - «Фармация» БІЛІКТІЛІГІ 0306013 - «Фармацевт» **КВАЛИФИКАЦИЯ**  $0306013 -$ «Фармацевт»

Учебная программа дисциплины для студентов (силлабус) составлена на основе рабочей учебной программы, обсужденной на заседании педагогического совета Протокол № 1 от «В» авщета 2016 года и утвержденной директором Костанайского медицинского колледжа.

Учебная программа дисциплины для студентов (силлабус) по дисциплине «Информационные технологии в профессиональной деятельности» ДЛЯ обучающихся специальности 0306000 «Фармация», разработана Каратаевой М.М.

Учебная программа дисциплины для студентов (силлабус) обсуждена на заседании цикловой/предметной методической комиссии общепрофессиональных дисциплин № 4.

Протокол № 1 от «28 овщега 201 С года

Ф ҚМК 705-21-15 Силлабус. Төртінші басылым. Ф КМК 705-21-15 Силлабус. Четвертое издание.

Председатель ЦМК Дер Романюк И.Е.

## 1. ОБЩИЕ СВЕДЕНИЯ

## Сведения о преподавателях данной дисциплины:

- 1. Каратаева Марина Маратовна, вторая категория
- 2. Халбаева Гулжан Рашидовна, без категории

Контактная информация: «Кабинет компьютерных технологий» № 306 Время учебных занятий: 8.00-18.15 (понедельник-суббота) Время дополнительных занятий: 14.00-15.00 (вторник)

## Политика дисциплины:

## *Студенты обязаны:*

Учебная дисциплина является обязательной для студентов специальности «Фармация». Студент обязан в полном объеме овладевать знаниями, умениями, практическими навыками и компетенциями по данной дисциплине.

Для высокой эффективности учебного процесса студент обязан соблюдать следующие правила:

- посещать лекции, практические занятия согласно расписанию, в халатах и колпаках;

- не опаздывать на занятия;

- соблюдать правила внутреннего распорядка колледжа;
- не разговаривать во время занятий;
- отключать сотовый телефон,
- не пропускать занятий без уважительных причин;
- своевременно и старательно выполнять домашнее задания;
- быть терпимым и доброжелательным к сокурсникам и преподавателям;
- быть пунктуальным и обязательным.

## Порядок отработки пропущенных теоретических и практических занятий

1. Разрешение на отработку пропущенных занятий студент получает у зав. отделением.

2. Пропуски считаются уважительными, если предоставлены объективные доказательства уважительных причин:

 болезнь студента, подтвержденная справкой о временной нетрудоспособности;

 предварительно полученное письменное разрешение заведующего отделением о пропуске занятий по семейным и иным уважительным причинам, подтвержденное документально (не более 3-х учебных дней в течение семестра);

донорская справка, повестка в военкомат или судебные органы.

3. Отработка пропущенных занятий осуществляется студентами в течение 10 дней со дня выхода на занятия.

4. При наличии неотработанного пропущенного практического занятия студент к итоговому занятию (контролю по модулю, дифференцированному зачету) не допускается.

5. В случае неуважительного пропуска преподаватель снижает оценку на балл за отработанный учебный материал.

6. В случае не отработки занятий в установленный срок к студенту применяются административные меры воздействия.

#### Порядок отработки студентами пропущенных теоретических занятий

1. Пропущенные теоретические занятия отрабатываются согласно графику дополнительных занятий по усмотрению преподавателя.

2. В случае пропуска студентом 10% и более учебных часов по предмету за семестр итоговая оценка по предмету не выставляется и не разрешается его допуск к промежуточной аттестации. Разрешение на отработку пропущенных теоретических занятий 10% и более учебных часов выдается зав. отделением.

3. Если причина пропуска занятий уважительная, студенту по согласованию с преподавателем назначается индивидуальный график отработки пропущенных занятий. При неуважительной причине пропусков вопрос об академической успеваемости выносится на решение педагогического совета.

5. В день, обучающийся может отработать не более двух учебных дисциплин и не более 4 - 6 учебных часов.

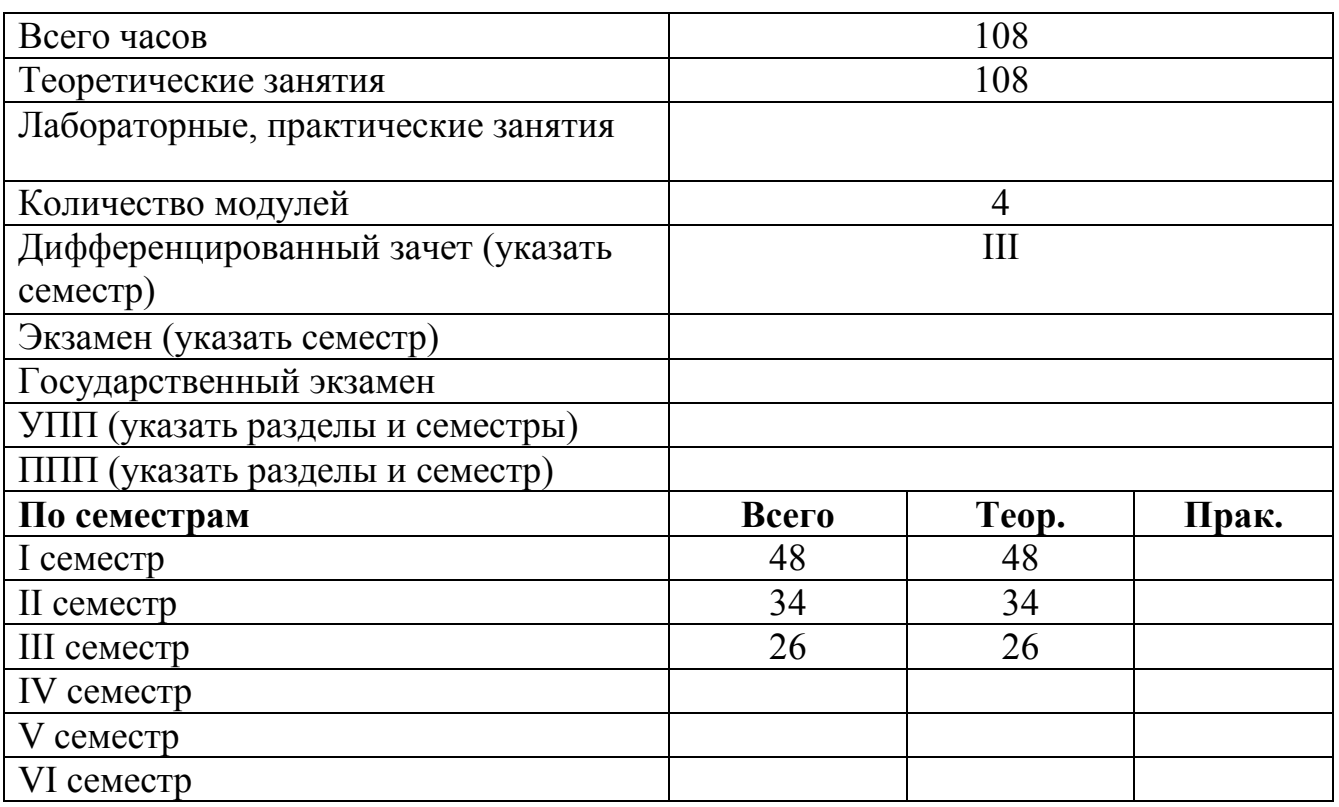

#### Распределение учебного времени

## 2. ПРОГРАММА

## 2.1 Введение

Дисциплина «Информационные технологии в профессиональной деятельности» включена в состав образовательной программы специальности 0306000 «Фармация».

Изучение дисциплины «Информационные технологии в профессиональной деятельности» рассчитано на 108 часов, в 1-м семестре, 2-м семестре первого курса и в третьем семестре второго курса.

Дисциплина «Информационные технологии в профессиональной деятельности» включает такие разделы как введение в предмет информатики, операционная система Windows. информационная безопасность, текстовый редактор Microsoft Office Word 2013, электронная таблица Microsoft Office Excel 2013, системы управления базами данных Microsoft Office Ассеss, электронные презентации Microsoft Office Power Point 2013, компьютерная графика, интернет, основы НТМL, Microsoft Office FrontPage 2003, язык программирования Pascal, медицинские информационные системы.

Учебная программа дисциплины для студентов (силлабус) по дисциплине «Информационные технологии в профессиональной деятельности» предназначена для студентов специальности «Фармация».

#### 2.2 Цель дисциплины

Цель обучения дисциплины «Информационные технологии в профессиональной деятельности»: сформировать навыки работы на персональном компьютере, навыки применения современных компьютерных программ в профессиональной деятельности.

## 2.3 Задачи обучения

 Способствовать овладению студентами знаниями о процессах преобразования, передачи и использования информации, привить навыки сознательного и рационального использования компьютерных технологий в учебной деятельности, как средство самореализации.

 Способствовать выработке у студентов логического и аналитического мышления, вычислительных навыков, умения проводить расчеты приближенными методами, используя компьютер; составлять программы, работать с информацией, осуществлять поиск информации в Интернете, возможность получать любые справочные данные.

## 2.4 Конечные результаты обучения

Результаты обучения, запланированные в стандарте и образовательной программе. Обучающиеся должны обладать следующими компетенциями Базовые компетенции:

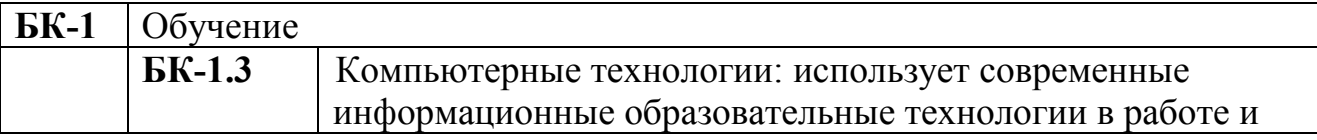

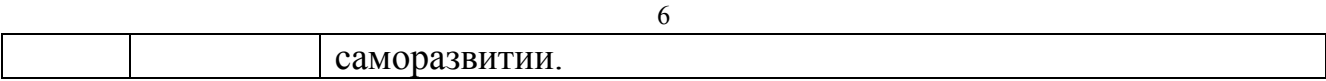

#### 2.5 Межпредметные связи (ретроспективные, перспективные)

Программа учебной дисциплины «Информационные технологии в профессиональной деятельности» основывается на знаниях, полученных на социально-экономических и общепрофессиональных дисциплинах, таких как биофизика, математика, медицинская биология, генетика, (решение задач), английский язык (термины, понятия), история Казахстана (основные даты), микробиология (состав веществ).

#### 2.6 Краткое содержание дисциплины

Информационные технологии – это системы процедур преобразования информации с целью формирования, организации, обработки, распространения и использования информации.

На сегодняшний день информация является стратегическим продуктом. Самое важное из средств, применяемых при его обработке – компьютерная техника. Она эффективно используется и в процессе решения многих задач в сфере медицины и здравоохранения (функции диагностики, лечения, профилактики, а также поддержки и управления отдельных функции органов и тканей организма).

Основой курса «Информационные технологии в профессиональной деятельности» для студентов медицинского колледжа является ознакомление с основами современного вычислительного аппарата, как средства решения теоретических и практических задач. Подготовка студентов нацелена на развитие и формирование мышления, выработку умений использования полученных знаний по информатике для изучения других дисциплин.

Преподавание курса «Информационные технологии в профессиональной деятельности» призвано способствовать повышению общекультурного уровня учащихся.

В связи с широкой информатизацией здравоохранения возникла необходимость подготовки будущих медицинских работников, знающих основы информатики и умеющих применять информационные технологии в своей профессиональной деятельности.

Использование информационных технологий является базовой для многих дисциплин, так как формирует у студентов знания о компьютере и умения использовать полученные знания на практике при создании презентаций, рефератов, электронных таблиц, работе с Интернет-порталами, с поиском информации, работе с сайтами. Информационные технологии тесно связаны с биофизикой, математикой, медицинской биологией, генетикой, (решение задач), английским языком (термины, понятия), историей Казахстана (основные даты), микробиологией (состав веществ).

## Раздел 1. Введение в предмет информатики

Правила эксплуатации и безопасности работы с ПК. Предмет, задачи и составные части информатики. История развития ВТ. Понятие информации, её

виды и свойства. Единицы измерения информации. Азбука Морзе. Коды ASCII. Кодирование, декодирование информации. Систем счисления. Позиционные и непозиционные системы счисления. Алфавит системы счисления. Правила перевода чисел из двоичной в восьмеричную, шестнадцатеричную систему счисления. Правила перевода чисел и одной системы счисления в другую. Алгоритм. Типы алгоритмов. Свойства и способы представления алгоритма. Грамматика языков программирования. Основные понятия языка программирования Паскаль. История возникновения языка Паскаль. Программа. Операторы ввода данных, вывода информации, составной оператор, условный оператор, оператор безусловного перехода. Оператор цикла. Операторы графического режима языка Pascal.

## Раздел 2. Аппаратное и программное обеспечение ПК. Информационная безопасность.

Основные и периферийные устройства ПК. Назначение основных устройств. Технические характеристики процессора, монитора и других устройств ПК. Аппаратное и программное обеспечение ПК. Программы–утилиты, драйверы. Файл. Каталог. Папка. Виды операционных систем. Операционная система Windows XP. Текстовый процессор Word Pad и Блокнот. Графический редактор Paint. Калькулятор. Основные понятия о защите информации. Информационная безопасность. Общие положения безопасности информации. Источники угроз информации, их классификация. Понятие о сжатии текстовой и графической информации. Методы архивации. Программы – архиваторы. Разновидности вредоносных программ. Признаки заражения компьютера вирусом. Классификация компьютерных вирусов и антивирусных программ. Характеристика антивирусных программ. Обзор антивирусных программ.

## Раздел 3. Текстовый редактор Microsoft Office Word 2013.

Основные понятия о текстовом редакторе Microsoft Word. Редактирование и форматирование. Шаблон. Панель Разметка страницы: оформление документа. Панель Вставка: Колонтитулы, буквица. Способы создания таблиц. Форматирование строк и столбцов. Нумерация строк и столбцов. Выбор форматов рамки. Разбиение таблицы. Сортировка таблицы. Создание рисунков в программе Microsoft Word. Обрамление, заливка и заполнение узором. Образование групп элементов. Группировка и разгруппировка фигур. Расположение фигур на переднем или заднем плане. Панель Вставка: Графические объекты. Формулы Microsoft Equation 3.0.

## Раздел 3. Электронная таблица Microsoft Office Excel 2013.

Основные понятия о электронной таблице Microsoft Excel. Интерфейс программы. Ввод числовой и текстовой информации в электронную таблицу. Формат числовой информации. Функции. Категории функций. Основные ошибки в ячейках электронных таблиц. Абсолютная и относительная адресация. Защита данных. Функции. Категории функций. Мастер функций. Работа с листами. Обработка числовой информации с помощью диаграмм. Построение и

редактирование диаграмм. Мастер диаграмм. Сортировка данных. Фильтрация данных. Обработка данных.

## Раздел 5. Системы управления базами данных Microsoft Office Ассеss.

Основные понятия о программе Microsoft Access. Классификация баз данных. Принципиальная схема работы с Ms Access. Режимы работы с Access. Совместимость использования БД. Запрос. Запрос на выборку. Запросы с параметром. Формы. Способы создания форм. Отчеты. Способы создания отчетов. Основные понятия о программе Microsoft Access. Принципиальная схема работы с Ms Access. Запрос. Запрос на выборку. Запросы с параметром. Формы. Способы создания форм. Отчеты. Способы создания отчетов. Основные понятия о программе Microsoft Access. Принципиальная схема работы с Ms Access. Запрос. Запрос на выборку. Запросы с параметром. Формы. Способы создания форм. Отчеты. Способы создания отчетов.

## Раздел 6. Электронные презентации Microsoft Office Power Point 2013.

Основные понятия о программе Microsoft Power Point. Презентация. Интерфейс программы Microsoft Power Point. Режимы отображения. Создание и редактирование объектов на слайдах. Добавление эффектов мультимедиа. Вставка графических файлов. Работа со звуком. Вставка автофигур. Настройка анимации. Добавление эффектов мультимедиа. Работа с сортировщиками слайдов. Правила настройки демонстрации презентации, понятие управляющая кнопка, гиперссылка. Создание медицинской презентации

## Раздел 7. Компьютерная графика.

Компьютерная графика. Виды компьютерной графики. Растровая, векторная и фрактальная графика. Разрешение, цветовые модели. Графический редактор Adobe PhotoShop. Основные понятия редактора. Панели инструментов. Интерфейс графического редактора Adobe PhotoShop. Инструментальные палитры. Приемы обработки изображений. Инструменты. Палитры. Обработка и монтаж изображения. Использование эффектов. Создание сложных форм. Интерактивные объекты. Инструменты работы с текстом.

## Раздел 8. Основы НТМL. Microsoft Office FrontPage 2003.

Структура Web документа. Гипертекстовые ссылки. Редакторы Web документа. Этапы подготовки HTML – документа. Браузеры. Контейнеры. Виды тегов для составления общего вида документа. Форматирование текста в HTML. Вставка изображений. Создание таблиц. Обрамление строки и ячейки в таблице. Форматирование таблиц. Обрамление таблиц. Таблица тегов. Сайт или Web-узел. Элементы интерфейса программы FrontPage 2003. Создание Webстраниц. Использование шаблонов. Режимы представления Web-страницы. Создание Web-страниц. Использование шаблонов. Режимы представления Webстраницы.

## Раздел 9. Медицинские информационные системы.

МИС. История развития МИС. Классификация медицинских информационных систем. Основные понятия доказательной медицины. Источники медицинской информации. Википедия. Кокрановская библиотека. Требования к идеальной АИС «Медицина» общего профиля. Электронная история болезни. Процесс внедрения АИС. Медицинские приборнокомпьютерные системы. Классификация МПКС по назначению

#### Наименование разделов и тем Специальность «Фармация» Всего Теория Практика Модуль № 1 "Информатика. Информация. Языки программирования. Операционная система. Защита информации". Раздел 1. Введение в предмет информатики. Предмет и задачи информатики. История развития ВТ. Правила эксплуатации и безопасности работы на ПК. 2 2 Понятие информации, её виды и свойства. Кодирование информации. 2 2 Системы счисления. Перевод чисел из одной системы счисления в другую. 2 2 Понятие алгоритма. Свойства и способы представления алгоритма. 2 2 Структура и алфавит языка программирования Pascal 2 2 Работа с операторами Pascal. Графический режим 2 2 2 Раздел 2. Операционная система Windows. Информационная безопасность. Структура и архитектура ЭВМ. Аппаратное и программное обеспечение ПК. 2 2 Операционная система. ОС Windows. Стандартные программы Windows. 2 2 Основные понятия о защите информации. Информационная безопасность. 2 2 Архивация информации. <u>2</u> 2 2 2 Понятие компьютерных вирусов. Их деятельность и разновидности. Антивирусные программы. 2 2  $\frac{1}{2}$  Контроль по модулю № 1 2 2 2 2 **ВСЕГО** по модулю № 1 24 24 (2 часа на КМ) Модуль № 2 "Текстовый редактор. Электронная таблица" Раздел 3. Текстовый редактор Microsoft Office Word 2013. Основные понятия о текстовом редакторе Microsoft Office Word 2013. Панель Главная 2 2 Панель Разметка страницы: оформление документа. Панель Вставка: Колонтитулы, буквица. 2 2 Панель Вставка: создание и редактирование таблиц. 2 2 Панель Вставка: Графические объекты. 2 2 Панель Вставка: Графические объекты: формулы. 2 2

#### 2.7 Тематический план

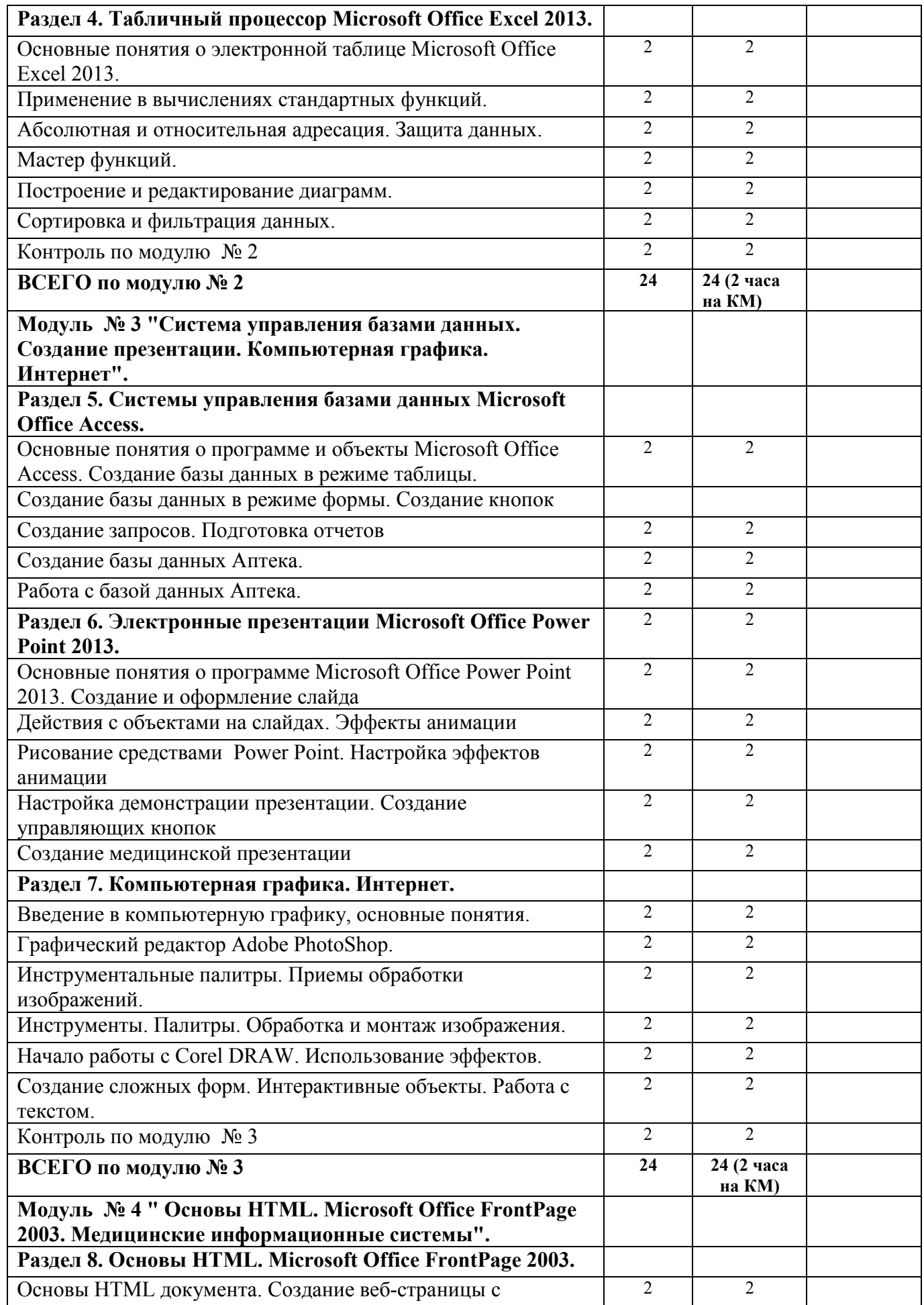

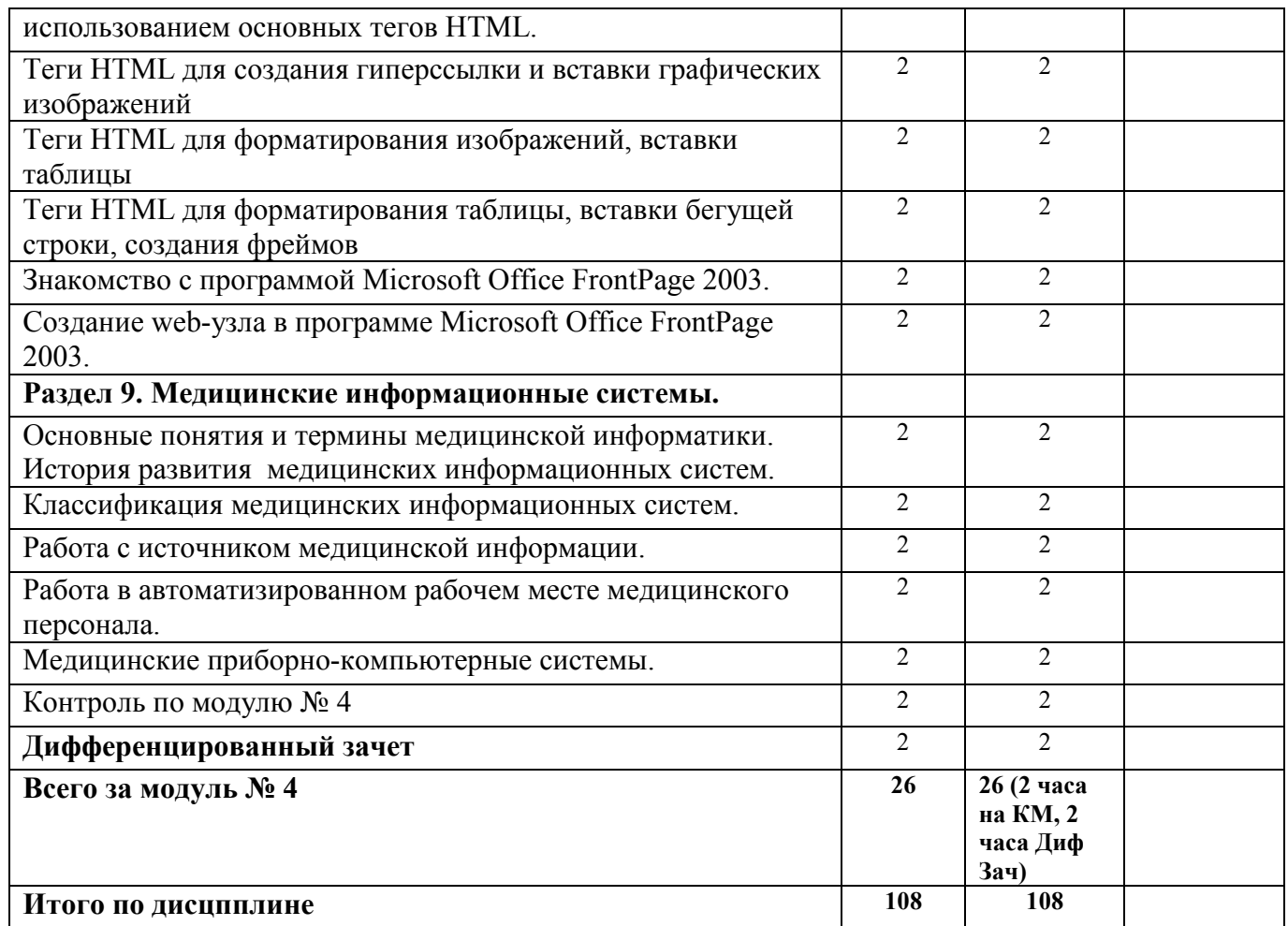

## 2.8 Список литературы ОСНОВНАЯ:

1. Гельман В.Я. Медицинская информатика: практикум (2-е изд.). – СПб: Питер, 2002. – 480 с.

2. Ермеков Н. и др. Информатика. – Алматы. «Жазушы», 2001. – 199 с.

3. Омельченко В.П., Демидова А.А. «Информатика: учебник» – М.: ГЭОСТАР-Медиа, 2014. – 384 с.: ил.

4. Омельченко В.П., Демидова А.А. «Информатика. Практикум» – М.: ГЭОСТАР-Медиа, 2015. – 336 с.: ил.

5. Симонович С. В., Евсеев Г. А., Алексеев А. Г., «Специальная информатика», Учебное пособие. – М.: АСТ-ПРЕСС: Инфорком-Пресс, 1999. – 480 с.

6. Симонович С. В., Евсеев Г. А., «Практическая информатика»: Учебное пособие для средней школы. Универсальный курс – М.: АСТ-ПРЕСС: Инфорком-Пресс, 1999. – 480 с.

7. Учебно-методическое пособие по обучению населения компьютерной грамотности по Программе снижения информационного неравенства в Республике Казахстан // под ред. Есекеева К. Б, Нургалиевой Г. К., – Алматы, АО НЦИ, 2007. – 136 с.

# ДОПОЛНИТЕЛЬНАЯ:

1. Балафанов Е. Қ., Бурибаев Б., Даулеткулов А. Б., «Новые информационные технологии: 30 уроков по информатике. Экспериментальный учебник для старших классов общеобразовательных школ», Изд. 2-е, испр. и доп. – Алматы: 2001, – 428 с.: ил

2. Вирт Н. «Алгоритмы + структуры данных программы», 1996 г.

3. Гейн А. Г., Житомирский В. Г., «Основы информатики и вычислительной техники» – 1998 г.

4. Голобуцкий О., Шевчук О. «Электронное правительство»

5. Ермеков Н., Стифутина Н., Криворучко В., Кафтункина Л., «Информатика»: Учебник для 10-11 классов общеобразовательной школы, Базовый курс, - Алматы: Атамұра, 2003 – 432 с.

6. Иващенко А. А., Цыганова А. Д. Учебное пособие по курсу Основы программирования Паскаль, - Костанай, 2003.

7. Информационные ресурсы интернет www.egov.kz, www.edu.gov.kz, [www.informatik.kz.](http://www.informatik.kz/) 

8. Макарова Н. В., Матвеев А., Бройдо В. Л. и др., «Информатика» – 2003 г.

9. Рапаков Г. Г. Ржеуцкая С. Ю., «Программирование на языке паскаль» – 2005 г.

## СРЕДСТВА ОБУЧЕНИЯ:

1. Персональные компьютеры; интерактивная доска;

2. Программное обеспечение: Тесты СИН; My Tester; Microsoft Office 2013: Microsoft Word, Microsoft Excel, Microsoft PowerPoint, Microsoft Access; Microsoft Front Page 2003; Adobe Photo Shop; Corel DRAW; Pascal.

3. Медиатека: CD, DVD диски.

## 2.9 Виды контроля

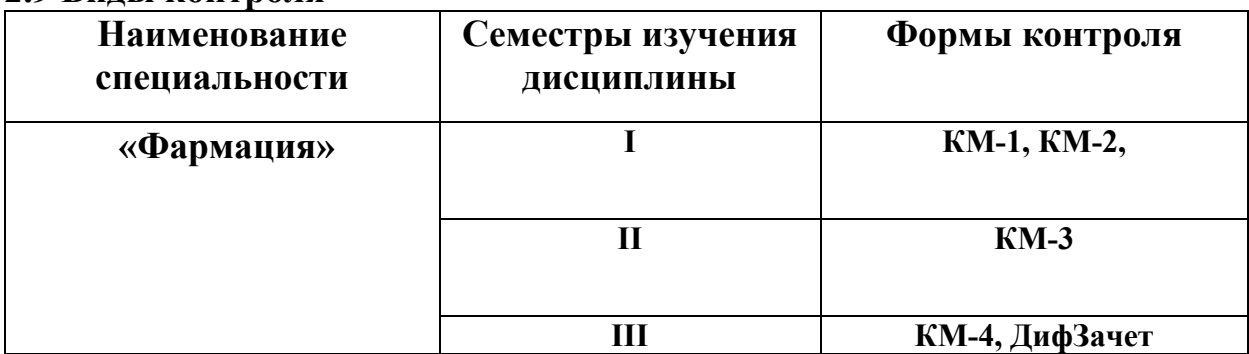

## 2.10 Критерии оценки знаний студентов Критерии оценки, предъявляемые к обучающимся на теоретических и практических занятиях

5 «отлично» ставят обучающему, проявившему всестореннее и глубокое знание учебно-программного материала, умение свободно в нем ориентироваться, самостоятельно и правильно выполнять задания в полном объеме.

4 «хорошо» получает обучающийся, проявивший хорошее знание учебнопрограммного материала, успешно выполнивший предусмотренные в программе задания, показавший систематический характер знаний по дисциплине, но имеющий незначительные пробелы, которые он способен самостоятельно пополнить.

3 «удовлетворительно» ставят обучающемуся, усвоившему основной учебно-программный материал в объеме, необходимом для дальнейшей учебы, но при этом допусившему в ответе несколько погрешностей. Этот обучающийся способен устранить отмеченные недостатки под руководством преподавателя и далее самостоятельно справляться с выполнением заданий.

2 «неудовлетворительно» ставят обучающемуся в тех случаях, когда у него обнаружены пробелы в знании основного учебно-программного материала, принципиальные ошибки в выполнении предусмотренных программой заданий. Оценка «неудовлетворительно» означает, что студент не может продолжать обучение без дополнительной работы по дисциплине под руководством преподавателя (дополнительные занятия, консультации) и самостоятельно.

#### Шкала оценок при тестировании (в % соотношении)

*(на основании Инструкции по организации и проведению государственной аттестации организаций образования, утвержденной Приказом И.о. МОН РК от 5 марта 2008 г. № 109)*

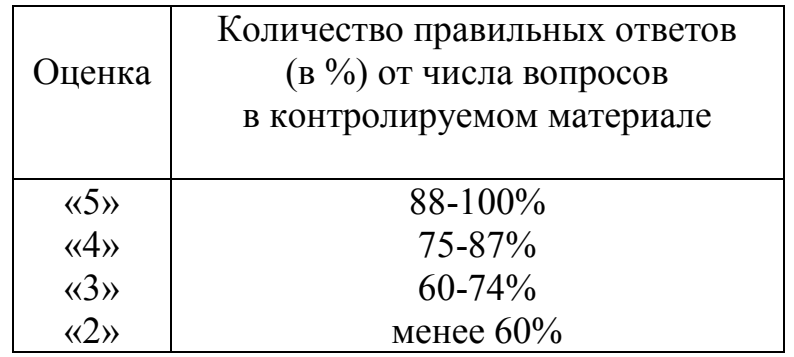